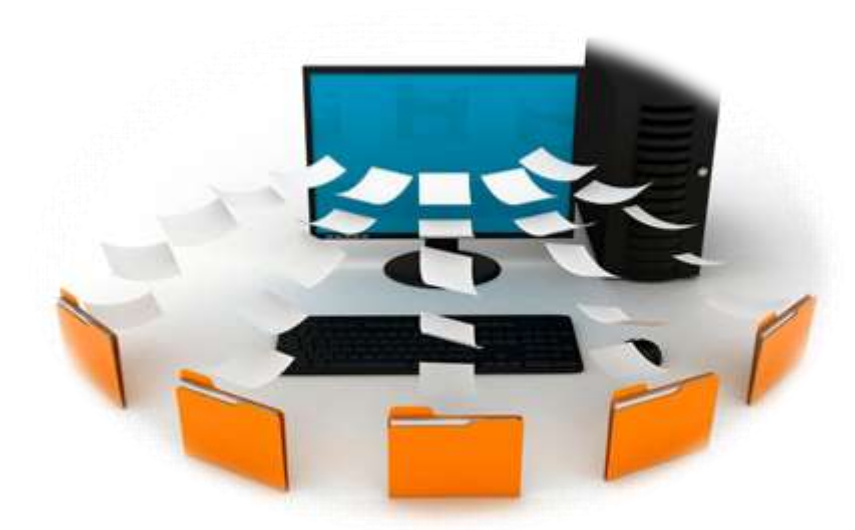

**Электронные документы: что нужно знать специалисту по охране труда**

Разобрались, когда и как специалист по охране труда может вести документы в электронном виде. С 1 марта часть документов разрешили не дублировать на бумаге. Узнайте, нужно ли согласие работников, чтобы вести бумаги в электронном виде, как организовать электронный документооборот и можно ли вернуться обратно к письменным документам, если передумали.

# **Как организовать электронный документооборот**

# **Обратите внимание**

Решение о введении ЭДО в компании принимают с учетом мнения профсоюза (ст. [372](https://1otruda.ru/#/document/99/578334207/XA00ROA2P2/) ТК)

Работодатель имеет право ввести электронный документооборот (далее — ЭДО). Для этого в организации утверждают локальный акт о введении ЭДО, например приказ или распоряжение. Далее ответственные прописывают порядок, по которому будут вести электронные документы в компании. Порядок также утверждает работодатель. Какие сведения указать в акте о введении и какие ТК рекомендует включить в порядок ведения, смотрите в таблице 1.

#### **Таблица 1. Что включить в локальные документы об ЭДО**

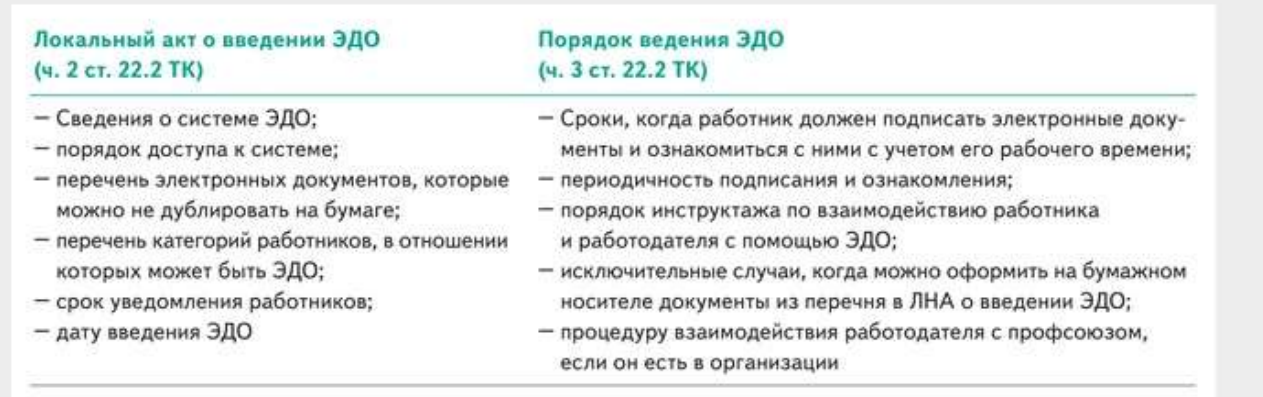

Оформлять документы работника в системе ЭДО можно с его письменного согласия (ч. 5 ст. [22.2](https://1otruda.ru/#/document/99/578334207/ZAP200U3F2/) ТК). Если работник не согласился, документы ведут на бумаге (ч. 9 ст. [22.2](https://1otruda.ru/#/document/99/578334207/ZAP2ITM3OH/) ТК).

Согласие не нужно, если сотрудник впервые устроился на работу после 31.12.2021 [\(ч. 4–](https://1otruda.ru/#/document/99/578334207/ZAP2JTG3N1/) 7 ст. [22.2](https://1otruda.ru/#/document/99/578334207/ZAP2JTG3N1/) ТК).

Работодатель определяет, с помощью каких информационных систем вести ЭДО. Есть три варианта: цифровая платформа «Работа в России»; собственная информационная система или две эти системы одновременно [\(письмо Минтруда от](https://1otruda.ru/#/document/97/504174/) 20.01.2023 № 14-6/ООГ-303).

# **Обратите внимание**

Работник оформляет и использует электронную подпись для ЭДО за счет средств работодателя (ч. 12 ст. [22.2](https://1otruda.ru/#/document/99/578334207/ZAP2A8A3GS/) ТК)

Работодатель обеспечивает доступ работников к платформе «Работа в России», если планирует ее использовать. Сделать это можно с помощью портала «Госуслуги». Чтобы использовать собственную систему ЭДО, ее нужно настроить по единым требованиям (ч. 7 ст. [22.1](https://1otruda.ru/#/document/99/578334207/ZAP2A7Q3DU/) ТК). Тогда работодатель сможет передавать документы из своей системы в государственные.

Система ЭДО работодателя должна «уметь» работать с документами, состав и формат которых устанавливает [приказ Минтруда от](https://1otruda.ru/#/document/99/351877530/) 20.09.2022 № 578н. Еще требования вводят ТК и правила взаимодействия ГИС работодателя с порталом «Госуслуги» (табл. 2).

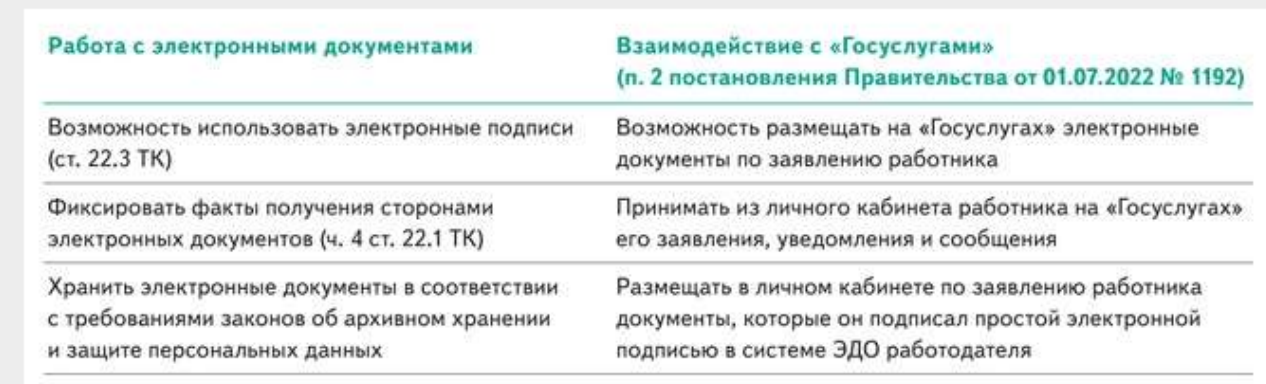

**Таблица 2. Какие функции должна поддерживать система ЭДО работодателя**

**Пример.** Работник направляет через личный кабинет на «Госуслугах» заявление работодателю о предоставлении электронных документов — заявления и приказа об отпуске без сохранения содержания. Работник просит выгрузить документы в личный кабинет на «Госуслугах». Работодатель должен обеспечить выгрузку из своей системы ЭДО.

#### **Какие документы можно вести в электронном виде**

В электронном виде можно оформлять 12 групп документов о работе. Например, по охране труда и по оплате труда. Группа по охране труда включает шесть документов. Каждый из них получил идентификационный код, который нужно вносить в описание электронного документа:

- заявление об освобождении от работы для диспансеризации;
- заявление о замене молока на компенсационную выплату и наоборот;
- заявление о замене молока на равноценные пищевые продукты и наоборот;

 согласие пострадавшего информировать работодателя по месту основной работы о результатах расследования НС при работе по совместительству.

В электроном виде нельзя вести акт о несчастном случае на производстве и документы, которые подтверждают прохождение работником инструктажей по охране труда

(ч. 3 ст. [22.1](https://1otruda.ru/#/document/99/578334207/ZAP25BO38I/) ТК). Запрет в отношении документов по инструктажам предлагают отменить. Такой законопроект рассматривает Госдума. Речь идет о всех инструктажах, кроме целевого. Если закон примут, подтверждать документы работодатель будет усиленной квалифицированной электронной подписью. Работник — усиленной неквалифицированной.

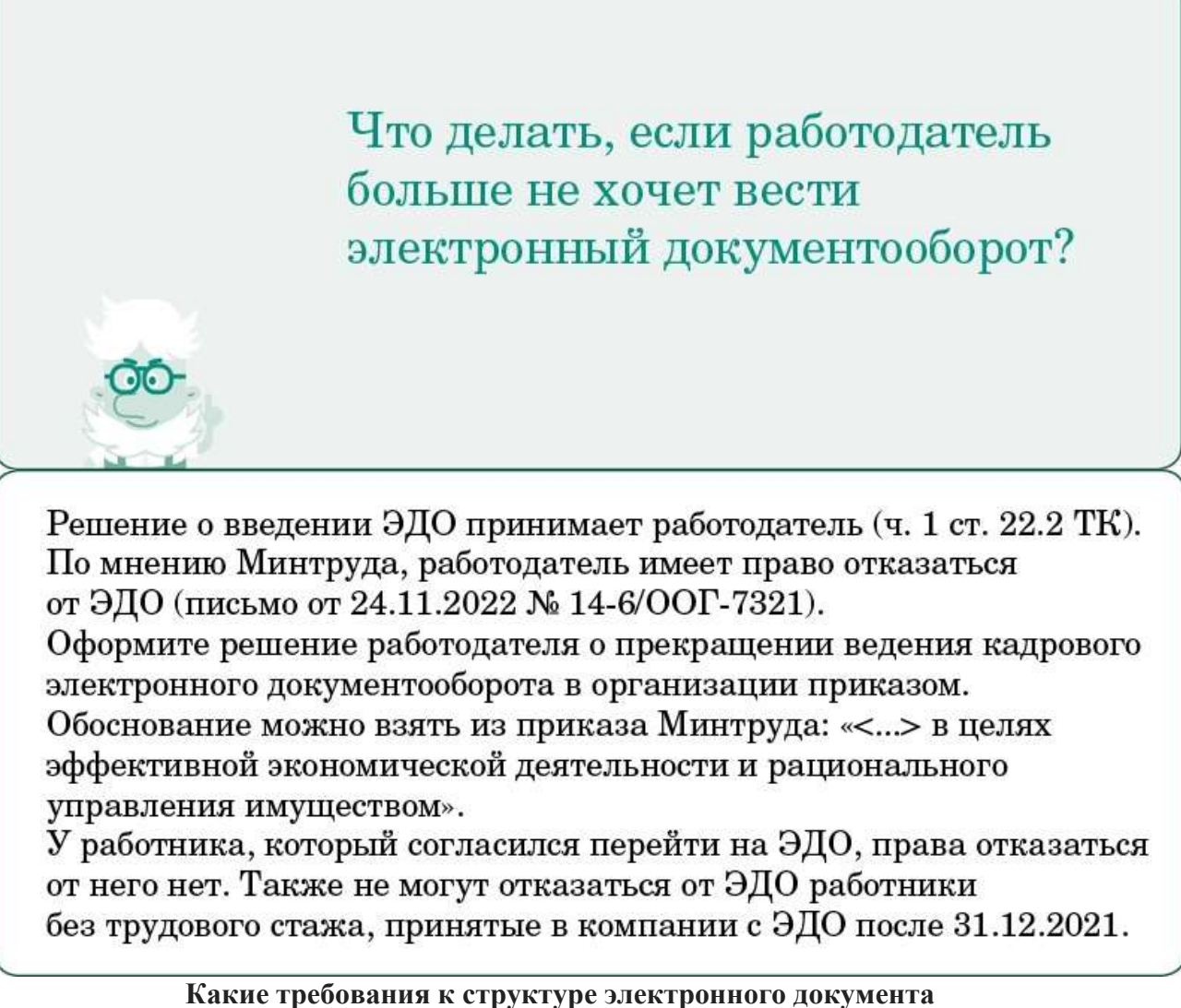

Электронный документ по требованиям Минтруда состоит из пяти частей: двух обязательных и трех необязательных (схема 1). Обязательные части: основная и описание электронного документа. Необязательные части:

- приложения электронного документа;
- машиночитаемая доверенность для подписания электронного документа;
- электронные подписи основной части и приложений.

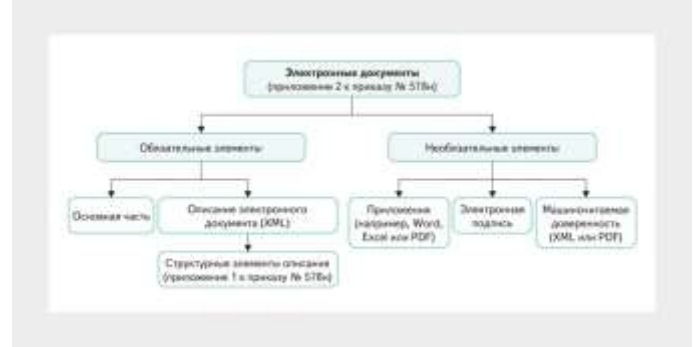

#### **Схема 1. Структура электронных документов**

## **Основная часть электронного документа**

Основа должна представлять собой файл в формате PDF/A-1A. Файл должен иметь название, соответствующее шаблону «[a-zA-Z0-9\_]{1,250}.pdf». Это значит: название файла может содержать маленькие и большие латинские буквы от a до z, цифры от 0 до 9 и подчеркивания. Длина имени от 1 до 250 символов. Например, «Zayavleniye\_01.pdf». **Требования к приложениям**

Если к электронному документу есть приложения, их нужно оформить в формате, предназначенном для текстовых, табличных, графических и структурированных данных. Например, Word, Excel или PDF.

Названия файлов приложений должны соответствовать шаблону «[a-zA-Zа-яА-Я0-9\_]{1, 250}.[a-z0-9]{3,4}». Это значит: название файла может содержать маленькие и большие латинские буквы от a до z, маленькие и большие русские буквы от а до я и цифры от 0 до 9 и подчеркивания. Длина названия файла от 1 до 250 символов. Расширение файла должно содержать маленькие латинские буквы от a до z и цифры от 0 до 9. Длина расширения от 3 до 4 символов. Например, «Prilozheniye\_01.docx».

# **Требования к машиночитаемой доверенности**

Доверенность, выданная для подписания связанного с работой электронного документа, должна быть по общему правилу в формате XML. Если доверенность передают в систему без возможности автоматизированной обработки, то использовать можно формат PDF. Доверенности подписывают усиленной квалифицированной электронной подписью [\(приказ](https://1otruda.ru/#/document/99/608864753/)  [Минцифры от](https://1otruda.ru/#/document/99/608864753/) 18.08.2021 № 858).

# **Обратите внимание**

Файл XML создается автоматически в информационной системе после заполнения необходимых полей либо в специальном редакторе XML-файлов.

## **Требования к описанию электронного документа**

Описание электронного документа нужно для корректной работы программы, которая принимает и обрабатывает файлы. Описание передают в отдельном файле формата XML.

Описание электронного документа оформляют в кодировке utf-8 без BOM. В кодировке utf-8 текст можно прочитать кириллицей. «Без ВОМ» — то есть без невидимых символов, которые приводят к тому, что либо на сайте отображается PHP-ошибка, либо «съезжает» дизайн документа.

XML-схему описания электронного документа необходимо разместить на официальном сайте Минтруда. При размещении новой схемы предыдущая будет действительна в течение 12 календарных месяцев с месяца, следующего за месяцем размещения новой схемы.

## **Требования к структурным элементам описания электронных документов**

Описание электронного документа состоит из структурных элементов, перечень которых Минтруд указал в [приложении №](https://1otruda.ru/#/document/99/351877530/XA00M6U2MJ/) 1 к приказу № 578н. Например, ИНН, ОГРН, КПП работодателя, Ф. И. О., СНИЛС работника или соискателя. У каждого структурного элемента три характеристики: обязательность, множественность и тип значения элемента (схема 2). Тип может быть текстовый «Т» или календарный «D».

**Схема 2. Характеристики структурных элементов описания электронных документов**

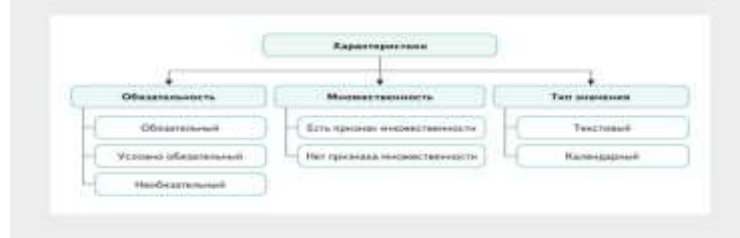

Обязательность может быть обозначена одной из букв: «О» — обязательный, «У» условно-обязательный или «Н» — необязательный. Поля обязательных структурных элементов нельзя отставлять пустыми. Например «дата подписания электронного документа» обязательный элемент.

Сведения, которые передают с помощью необязательных элементов, обрабатываются, но имеют справочный, уточняющий характер. Например «дополнительная информация к передаваемым сведениям» — необязательный элемент. Условно-обязательные структурные элементы нужны в зависимости от условий заполнения.

**Пример.** Если документ нужно подписать усиленной квалифицированной или усиленной неквалифицированной подписью работника, значение этого элемента должно присутствовать в передаваемых данных и не должно быть пустым. Если достаточно простой электронной подписи и документ так и подписан, усиленные электронные подписи и сведения о них передавать не надо. Сведения о разных видах электронной подписи — это условнообязательные элементы.

Множественность обозначается «М», если она есть в характеристике структурного элемента. Такой структурный элемент может повторяться в описании электронного документа несколько раз. Множественность предусмотрена для сведений о работниках и соискателях. Один документ может содержать данные нескольких работников. ИНН, ОГРН и КПП работодателя не имеют признака множественности — у каждого работодателя только один такой номер.